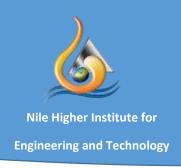

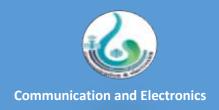

## CEE Laboratories Equipment's (2022-2023)

| Department                 |                                      | Communication and Electronics Engineering Department |   |  |
|----------------------------|--------------------------------------|------------------------------------------------------|---|--|
| Laboratory Name            |                                      | Computer Networks Laboratory                         |   |  |
| Courses Offered            |                                      | Supplementary Lab. (ELC 331 Computer Networks)       |   |  |
| <b>Laboratory Location</b> |                                      | Located on the 2 <sup>nd</sup> floor in Building B   |   |  |
| SN#                        | Instrument Name Quantity             |                                                      |   |  |
| 1                          | Splitter 10                          |                                                      |   |  |
| 2                          | Connector 8                          |                                                      |   |  |
| 3                          | Cable Terminator                     |                                                      |   |  |
| 4                          | Tester 10                            |                                                      |   |  |
| 5                          | VGA NET 4                            |                                                      |   |  |
| 6                          | Tester Cable(Gold Tool) 1            |                                                      |   |  |
| 7                          | KH-SC Cable 1                        |                                                      |   |  |
| 8                          | Modular Plug 100                     |                                                      |   |  |
| 9                          | Original Cable 5                     |                                                      |   |  |
| 10                         | Wire Stapler 2                       |                                                      |   |  |
| 11                         | PC (local network) 5                 |                                                      | 5 |  |
| 12                         | Switch 48 – Fiber Optical 1          |                                                      | 1 |  |
| 13                         | Cisco 1900 Services 1                |                                                      |   |  |
| 14                         | Cisco 2800 Services - Cisco System 1 |                                                      |   |  |
| 15                         | Switch 48 – Catalyst 3750 series     |                                                      |   |  |
| 16                         | Switch 16 – Port (TP-Link)           |                                                      |   |  |
| 17                         | Wireless Router (TP-Link) 2          |                                                      |   |  |
| 18                         | Switch 8 – Port (TP-Link)            |                                                      |   |  |
| 19                         | Switch 5 – Port (TP-Link) 1          |                                                      |   |  |

| Department          |                                                      | Communication and Electronics Engineering Department |                 |  |
|---------------------|------------------------------------------------------|------------------------------------------------------|-----------------|--|
| Laboratory Name     |                                                      | Artificial Intelligence (Al) Laboratory              |                 |  |
| Courses Offered     |                                                      | Research Lab. and Community Services                 |                 |  |
| Laboratory Location |                                                      | Located on the 6 <sup>th</sup> floor in Building B   |                 |  |
| SN#                 |                                                      | Quantity                                             |                 |  |
| 1                   | PCs Workstations                                     |                                                      | 5               |  |
| 2                   | Dell 24 Monitor: SE2419H DELL 2/WS                   |                                                      |                 |  |
| 3                   | LED Display: 70" ~ 75" Samsung/LG OLED 4K UHD Screen |                                                      | Samsung/LG<br>1 |  |
| 4                   | Digital Slide Scanner                                |                                                      | 1               |  |
| 5                   | MOTIC Easy Scan Infinity 1                           |                                                      | 1               |  |
| 6                   | FLIR Thermal Camera 1                                |                                                      | 1               |  |
| 7                   | 3DR solo Drone with Camera System 1                  |                                                      |                 |  |
| 8                   | SOCI-Bot Humanized Robot 1                           |                                                      |                 |  |

**Engineering Department** 

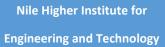

| Department          |                                                | Communication and Electronics Engineering Department       |                           |  |
|---------------------|------------------------------------------------|------------------------------------------------------------|---------------------------|--|
| Laboratory Name     |                                                | Computer Laboratory                                        |                           |  |
| Courses Offered     |                                                | HUM 081                                                    | Computer Skills           |  |
|                     |                                                | ELC 221                                                    | Computer Programming      |  |
|                     |                                                | ELC 251                                                    | Modelling & Simulation of |  |
|                     |                                                |                                                            | Engineering Systems       |  |
| Laboratory Location |                                                | Located on the 1 <sup>st</sup> floor in Building A (2-Lab) |                           |  |
|                     |                                                | Located on the 1 <sup>st</sup> floor in Building C (4-Lab) |                           |  |
| SN#                 |                                                | Instrument Name                                            | Quantity                  |  |
| 1                   | PCs Workstations                               | (Computer Lab A) – Building-A                              | 26                        |  |
| 2                   | PCs Workstations (Computer Lab B) – Building-A |                                                            | 25                        |  |
| 3                   | PCs Workstations (Computer Lab A) – Building-C |                                                            | 25                        |  |
| 4                   | PCs Workstations (Computer Lab B) – Building-C |                                                            | 25                        |  |
| 5                   |                                                | (Computer Lab C) – Building-C                              | 25                        |  |
| 6                   | PCs Workstations                               | (Computer Lab D) – Building-C                              | 25                        |  |